## Examen de prácticas de Programación 1

Escuela de Ingeniería y Arquitectura Departamento de Informática e Ingeniería de Sistemas

2 de septiembre de 2015

- Tiempo para realizar el trabajo de programación propuesto: **90 minutos**.
- Entrega del trabajo a través de la plataforma Moodle, a la que deberá subirse el fichero correspondiente al código fuente C++ con la función main que se solicita y todos aquellos ficheros que sean necesarios para poder compilar el mismo.

## Especificación del trabajo que debe realizarse

Se pide un programa solicite al operador el nombre de un fichero de texto que contenga fechas a razón de una por línea en formato aaaammdd, donde aaaa es el año, mm es el número del mes y dd el día del mes. El programa deberá escribir las mismas fechas en la pantalla, pero en formato dd.mm.aaaa, utilizando números romanos y ordenadas cronológicamente. El programa también informará de cuántas fechas ha escrito en la pantalla.

Por ejemplo, supongamos que el contenido de un fichero denominado fechas.txt fuese el siguiente:

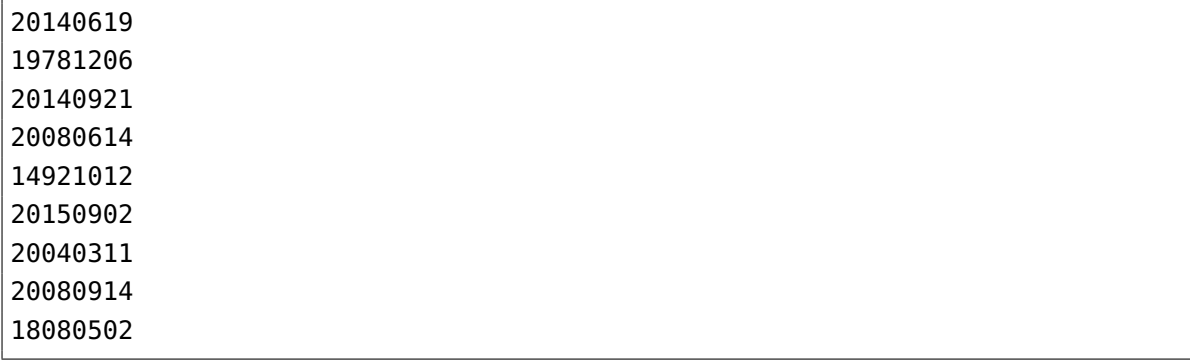

En ese caso, la ejecución del programa solicitado cuando se introdujese el nombre del fichero anterior presentaría una interacción con el operador como la que sigue:

```
Escriba el nombre del fichero con las fechas: fechas.txt
XII.X.MCDXCII
II.V.MDCCCVIII
VI.XII.MCMLXXVIII
XI.III.MMIV
XIV.VI.MMVIII
XIV.IX.MMVIII
XIX.VI.MMXIV
XXI.IX.MMXIV
II.IX.MMXV
9 fechas en total, comprendidas en el intervalo [ 12.10.1492 - 02.09.2015 ].
```
En esta prueba se valorarán los siguientes aspectos y con este orden de importancia:

- 1. Comportamiento del programa según las especificaciones de este enunciado.
- 2. Legibilidad del código.
- 3. Diseño algorítmico del código.
- 4. Reutilización al máximo del módulo romanos de la práctica 6, cuyos ficheros de interfaz y de implementación deben entregarse junto con el fichero que contenga el programa solicitado.

Un programa que tenga errores de compilación o que, al ser ejecutado, no proporcione ningún resultado, será calificado con un cero. Se sugiere resolver el problema incrementalmente, añadiendo código que vaya cumpliendo con los requisitos gradualmente.

## Solución

```
#include <iostream>
#include <fstream>
#include <iomanip>
#include "../../practica6/Romanos/romanos.h"
using namespace std;
// Estimación del número máximo de fechas que habrá en el fichero
const int MAX_FECHAS = 200;
// Símbolo para separar elementos en una fecha
const char SEPARADOR_FECHA = '.';
/*
 * Pre: n >= 0* Post: fechas[0..n-1] es una permutación de los datos iniciales de
         fechas[0..n-1] y todos ellos están ordenados de forma que cada uno
         de ellos indexado por un índice i en el intervalo [0, n - 2] es
 * anterior o igual cronológicamente al indexado por i + 1.
 */
void ordenar(int fechas[], int n) {
   // Ordenación de una tabla por el método de selección:
   // El orden cronológico de fechas coincide con el orden natural de enteros
   // con la codificación de fechas seleccionada
    for (int i = 0; i < n - 1; i++) {
        // Selección de la menor fecha de fechas[i..n-1]
        int iMenor = i;
        for (int j = i + 1; j < n; j++) {
            // fechas[iMenor] es la menor de fechas[i..j-1]
            if (fechas[j] < fechas[iMenor]) {
                iMenor = j;
            }
           // fechas[iMenor] la menor de fechas[i..j]
        }
        // fechas[iMenor] es la menor de fechas[i..n-1]:
        // permutación fechas[i] y fechas[iMenor].
        int aux = fechas[i];
        fechas[i] = fechas[iMenor];fechas[iMemory] = aux;// Las fechas de fechas[0..i-1] son las menores de la tabla
```

```
// y ya están ordenadas.
   }
}
/*
 * Pre: «fecha» representa una fecha válida en formato «aaaammdd», donde
 * «aaaa» es el año, «mm» es el número del mes y «dd» el día del mes.
 * Post: «dia» es el día del mes de la fecha representada por «fecha»,
 * «mes» es el número del mes de la fecha representada por «fecha» y
 * «agno» es el año de la fecha representada por «fecha».
 */
void descomponerFecha(int fecha, int& dia, int& mes, int& agno) {
    dia = fecha % 100;mes = fecha / 100 % 100;
    agno = fecha / 10000:
}
/*
 * Pre: «fecha» representa una fecha válida en formato «aaaammdd», donde
         * «aaaa» es el año, «mm» es el número del mes y «dd» el día del mes.
         El año correspondiente a «fecha» está comprendido entre 1 y 3999,
         ambos inclusive.
 * Post: Ha escrito en pantalla la fecha representada por el valor de «fecha»
 * en formato dd.mm.aaaa y utilizando números romanos.
 */
void escribirFechaRomana(int fecha) {
    int dd, mm, aaaa;
    descomponerFecha(fecha, dd, mm, aaaa);
   /* En esta función de hace uso de otra función denominada
     * «convertirARomano», definida en el módulo «romanos» y que asigna a su
     * segundo argumento la secuencia de caracteres que definen un número
     * romano equivalente al valor del primer argumento. */
    char dia[MAX_LONG_ROMANO];
    convertirARomano(dd, dia);
    char mes[MAX_LONG_ROMANO];
    convertirARomano(mm, mes);
    char agno[MAX_LONG_ROMANO];
    convertirARomano(aaaa, agno);
    cout << dia << SEPARADOR_FECHA << mes << SEPARADOR_FECHA << agno << endl;
```

```
/*
 * Pre: «fecha» representa una fecha válida en formato «aaaammdd», donde
         * «aaaa» es el año, «mm» es el número del mes y «dd» el día del mes.
 * Post: Ha escrito en pantalla la fecha representada por el valor de «fecha»
         en formato dd.mm.aaaa, utilizando números arábigos y completando con
 * ceros a la izquierda cuando es necesario.
 */
void escribirFechaDecimal(int fecha) {
    int dia, mes, agno;
    descomponerFecha(fecha, dia, mes, agno);
    cout << setfill('0')
         << setw(2) << dia << SEPARADOR_FECHA
         << setw(2) << mes << SEPARADOR_FECHA
         << setw(4) << agno;
}
/*
 * Pre: --* Post: Ha solicitado al operador el nombre de un fichero de texto que
 * contuviera fechas a razón de una por línea en formato «aaaammdd»,
 * donde «aaaa» es el año, «mm» es el número del mes y «dd» el día del
         mes. A continuación, ha escrito las mismas fechas en la pantalla,
         pero en formato \epsilon emph{dd.mm.aaaa}, utilizando números romanos y
         * ordenadas cronológicamente. El programa también informará de cuántas
 * fechas ha escrito en la pantalla y del intervalo al que pertenecían.
 */
int main() {
   // Petición y lectura del nombre del fichero de texto de fechas.
    cout << "Escriba_el_nombre_del_fichero_con_las_fechas:_" << flush;
    char nombreFichero[256];
    cin >> nombreFichero;
    cout << endl;
   // Apertura del fichero para su lectura y comprobación.
    ifstream f(nombreFichero);
    if (f.is_open()) {
        // Declaración de una tabla para almacenar las fechas leídas.
        int fechas[MAX_FECHAS];
        // Intento de lectura de una primera fecha del fichero a la tabla.
```
}

```
5
```
 $int$  cuenta =  $0$ ;

```
f >> fechas[cuenta];
    while (!f.eof()) {
        // Intento de lectura de una siguiente fecha.
        cuenta++;
        f >> fechas[cuenta];
    }
    // Fin de la lectura de datos. Cierre del fichero.
    f.close();
    // Ordenación cronológica de las fechas leídas.
    ordenar(fechas, cuenta);
    // Escritura en orden cronológico de las fechas leídas.
    for (int i = 0; i < cuenta; i++) {
        escribirFechaRomana(fechas[i]);
    }
    // Escritura del número total de fechas leídas y el intervalo al que
    // pertenecen.
    cout << endl;
    cout << cuenta << "_fechas_en_total,_comprendidas_en_el_intervalo_[_";
    escribirFechaDecimal(fechas[0]);
    \text{cout} \ll "\_ " \_";
    escribirFechaDecimal(fechas[cuenta-1]);
    \text{cout} \ll \text{''}. \text{''} \ll \text{endl};
    // Finalización correcta del programa.
    return 0;
else {
    // Finalización errónea del programa (no se pudo leer del fichero cuyo
    // nombre introdujo el operador).
    return -1;
```
}

}

}